# Package 'RivRetrieve'

April 23, 2024

Title Retrieve Global River Gauge Data

Version 0.1.5

#### **Description**

Provides access to global river gauge data from a variety of national-level river agencies. The package interfaces with the national-level agency websites to provide access to river gauge locations, river discharge, and river stage. Currently, the package is available for the following countries: Australia, Brazil, Canada, Chile, France, Japan, South Africa, the United Kingdom, and the United States.

License MIT + file LICENSE

URL <https://github.com/Ryan-Riggs/RivRetrieve>

Encoding UTF-8

RoxygenNote 7.2.3

Depends  $R$  ( $>= 4.1$ )

Imports BBmisc, dataRetrieval, devtools, dplyr, httr, jsonlite, lubridate, readr, rlang, rlist, RSelenium, rvest, stringr, tibble, tidyhydat, tidyr

**Suggests** knitr, rmarkdown, test that  $(>= 3.0.0)$ 

VignetteBuilder knitr

Config/testthat/edition 3

#### NeedsCompilation no

```
Author Ryan Riggs [aut, cre] (<https://orcid.org/0000-0001-6834-9469>),
     Simon Moulds [aut] (<https://orcid.org/0000-0002-7297-482X>),
     Michel Wortmann [aut] (<https://orcid.org/0000-0002-1879-7674>),
     Louise Slater [aut] (<https://orcid.org/0000-0001-9416-488X>),
     George Allen [aut] (<https://orcid.org/0000-0001-8301-5301>)
```
Maintainer Ryan Riggs <ryanriggs7@gmail.com>

Repository CRAN

Date/Publication 2024-04-22 22:40:24 UTC

# <span id="page-1-0"></span>R topics documented:

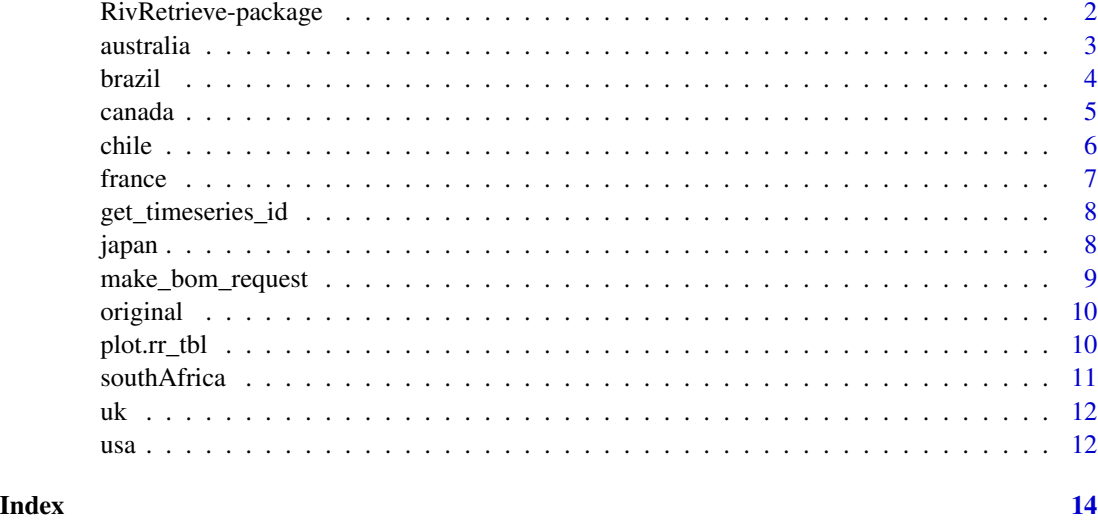

RivRetrieve-package *RivRetrieve: Retrieve global river and stage data*

#### Description

Provides access to global river gauge data from a variety of national-level river agencies. The package interfaces with the national-level agency websites to provide access to river gauge locations, river discharge, and river stage. Currently, the package is available for the following countries: Australia, Brazil, Canada, Chile, France, Japan, South Africa, the United Kingdom, and the United States.

#### Author(s)

Maintainer: Ryan Riggs <ryanriggs7@gmail.com> [\(ORCID\)](https://orcid.org/0000-0001-6834-9469)

Authors:

- Simon Moulds <sim.moulds@gmail.com> [\(ORCID\)](https://orcid.org/0000-0002-7297-482X)
- Michel Wortmann <michel.wortmann@ouce.ox.ac.uk> [\(ORCID\)](https://orcid.org/0000-0002-1879-7674)
- Louise Slater <louise.slater@ouce.ox.ac.uk> [\(ORCID\)](https://orcid.org/0000-0001-9416-488X)
- George Allen <geoallen@vt.edu> [\(ORCID\)](https://orcid.org/0000-0001-8301-5301)

#### See Also

Useful links:

• <https://github.com/Ryan-Riggs/RivRetrieve>

#### <span id="page-2-0"></span>australia 3

# Examples

## Not run: print("TODO")

## End(Not run)

australia *australia*

# Description

Retrieve Australian gauge data

# Usage

```
australia(
  site,
  variable = "discharge",
  start_date = NULL,
  end_date = NULL,
  sites = FALSE,
  ...
)
```
# Arguments

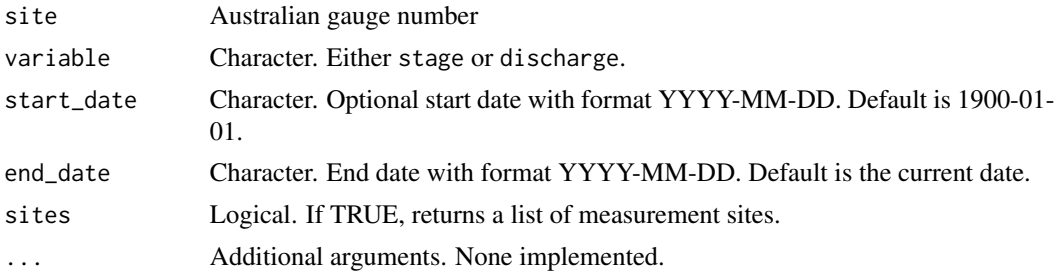

#### Value

data frame of discharge time-series

```
## Not run:
sites <- australia(sites = TRUE)
df <- australia(sites$site[1], "stage")
plot(df$Date, df$H, type='l')
## End(Not run)
```
<span id="page-3-0"></span>brazil *brazil*

# Description

Retrieve Brazilian gauge data

# Usage

```
brazil(
  site,
  variable = "discharge",
  start_date = NULL,
  end_date = NULL,
  sites = FALSE,
  ...
\mathcal{L}
```
# Arguments

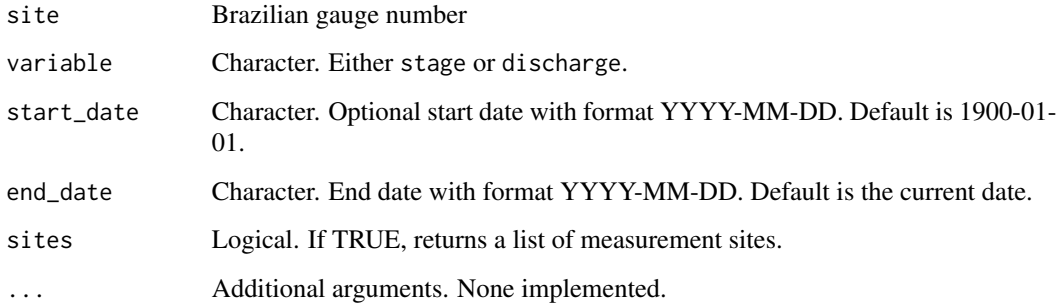

# Value

data frame of discharge time-series

```
## Not run:
df <- brazil('12650000')
plot(df$Date, df$Q, type='l')
## End(Not run)
```
<span id="page-4-0"></span>canada *canada*

#### Description

Retrieve Canadian gauge data

#### Usage

```
canada(
  site,
  variable = "discharge",
  start_date = NULL,
  end_date = NULL,
  sites = FALSE,
  ...
\mathcal{L}
```
#### Arguments

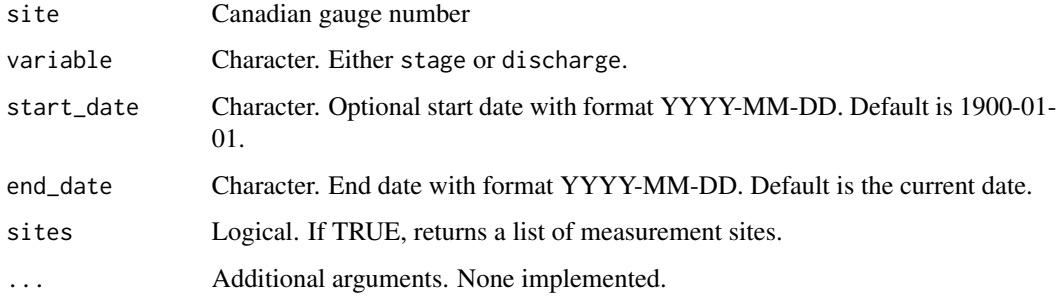

### Value

data frame of discharge time-series

#### Examples

```
## Not run:
#For the first time, you must run:
tidyhydat::download_hydat()
df = canada("01AD003")
plot(df$Date, df$Q, type='l')
```
## End(Not run)

<span id="page-5-0"></span>chile *chile*

# Description

Retrieve Chilean gauge data

# Usage

```
chile(
  site,
  variable = "discharge",
  start_date = NULL,
  end_date = NULL,
  sites = FALSE,
  ...
\mathcal{L}
```
### Arguments

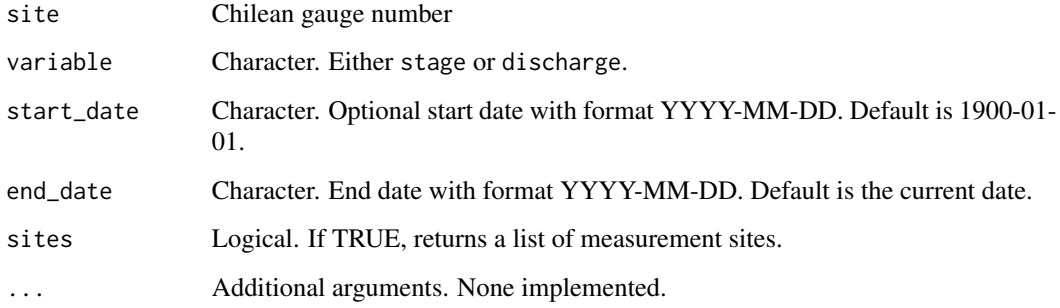

# Value

data frame of discharge time-series

# Examples

```
## Not run:
df <- chile('01201005')
plot(df$Date, df$Q, type='l')
```
## End(Not run)

<span id="page-6-0"></span>france *france*

# Description

Retrieve French gauge data

#### Usage

```
france(
  site,
  variable = "discharge",
  start_date = NULL,
  end_date = NULL,
  sites = FALSE,
  ...
\mathcal{L}
```
# Arguments

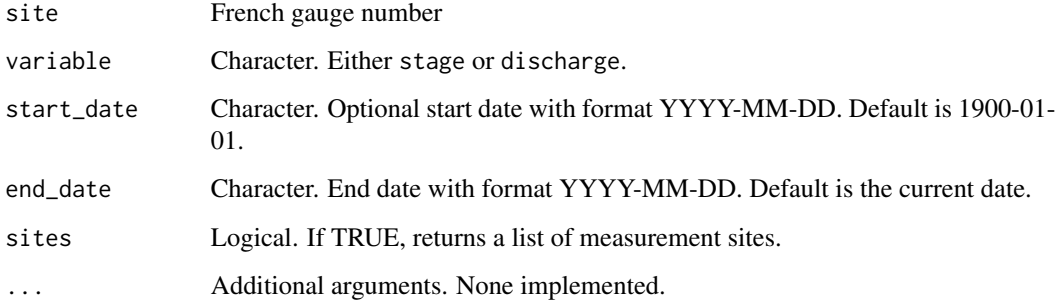

# Value

data frame of discharge time-series

```
## Not run:
df <- france('K027401001')
plot(df$Date, df$Q, type='l')
## End(Not run)
```
#### <span id="page-7-0"></span>Description

get\_timeseries\_id retrieves the timeseries ID that can be used to obtain values for a parameter type, station and timeseries combination.

#### Usage

```
get_timeseries_id(parameter_type, station_number, ts_name)
```
#### Arguments

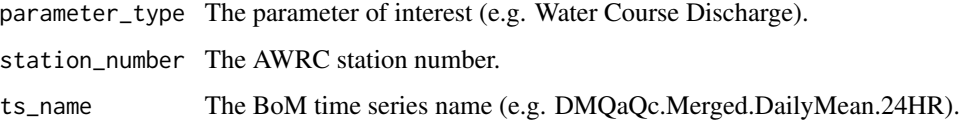

#### Value

Returns a tibble with columns station\_name, station\_no, station\_id, ts\_id, ts\_name, parametertype\_id, parametertype\_name.

japan *japan*

#### Description

Retrieve Japanese gauge data

#### Usage

```
japan(
 site,
  variable = "discharge",
  start_date = NULL,
  end_date = NULL,
 sites = FALSE,
  ...
\mathcal{L}
```
#### <span id="page-8-0"></span>make\_bom\_request 9

#### **Arguments**

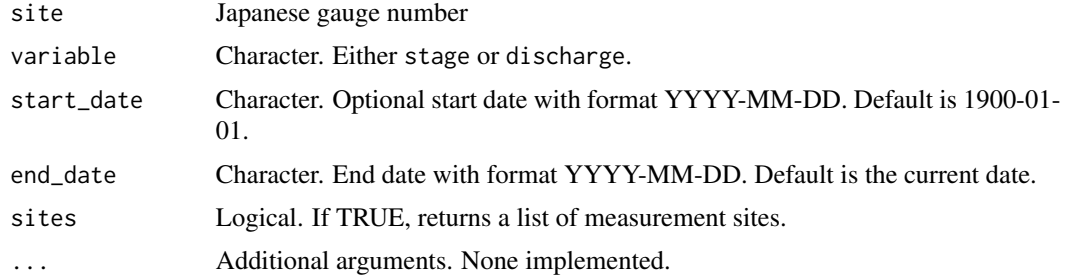

#### Value

data frame of discharge time-series

#### Examples

```
## Not run:
start_date <- as.Date("2019-01-01")
end_date <- as.Date("2022-12-31")
df <- japan("301011281104010", "discharge", start_date, end_date)
plot(df$Date, df$Q, type='l')
```
## End(Not run)

make\_bom\_request *Query the BoM WISKI API*

### Description

This function queries the Bureau of Meteorology Water Data KISTERS API. A parameter list is passed to make request and the JSON return is parsed depending on what is requested. This function can be used if you want to build your own JSON queries.

#### Usage

```
make_bom_request(params)
```
#### Arguments

params A named list of parameters.

#### Value

A tibble is returned with the columns depending on the request. For get\_timeseries requests, a tibble with zero rows is returned if there is no data available for that query.

<span id="page-9-0"></span>

# Description

Get original data

# Usage

original(x, ...)

# Arguments

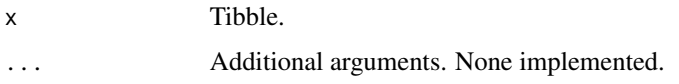

#### Value

list

plot.rr\_tbl *Plot values*

# Description

Plot values

# Usage

```
## S3 method for class 'rr_tbl'
plot(x, ...)
```
# Arguments

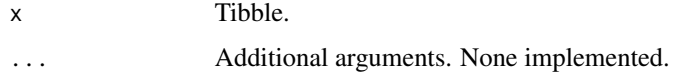

# Value

ggplot2

<span id="page-10-0"></span>southAfrica *southAfrica*

#### Description

Retrieve South African gauge data

# Usage

```
southAfrica(
  site,
  variable = "stage",
  start_date = NULL,
  end_date = NULL,
  sites = FALSE,
  ...
\mathcal{L}
```
#### Arguments

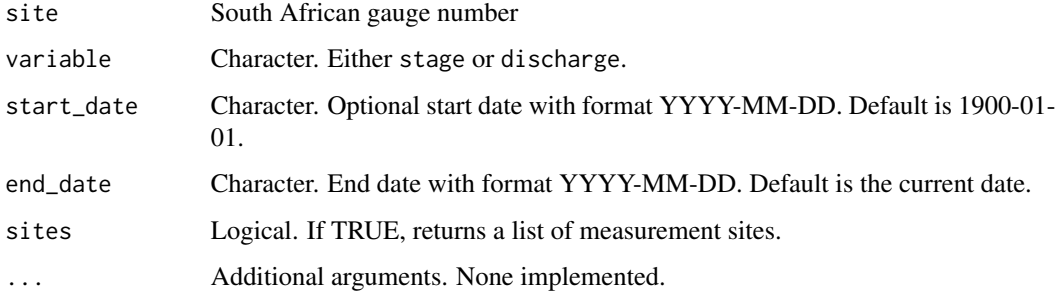

#### Value

data frame of discharge time-series

```
## Not run:
site <- "X3H023"
start_date <- as.Date("2000-01-01")
end_date <- as.Date("2010-01-01")
x <- southAfrica(site, "stage", start_date, end_date)
## End(Not run)
```
<span id="page-11-0"></span>uk *uk*

## Description

Retrieve UK gauge data

#### Usage

```
uk(site, variable, start_date = NULL, end_date = NULL, sites = FALSE, ...)
```
# Arguments

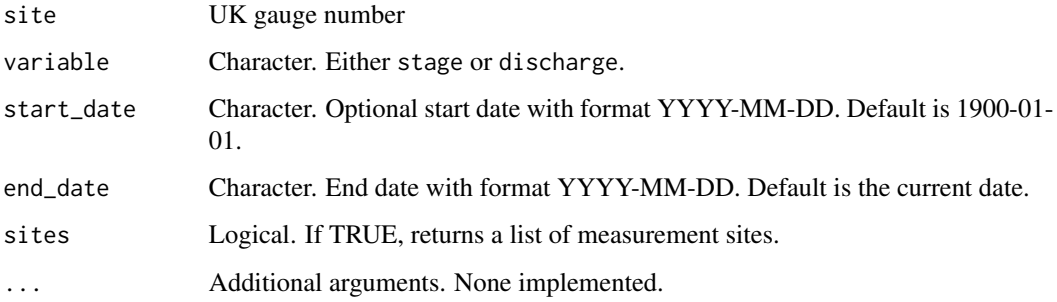

# Value

data frame of discharge time-series

#### Examples

```
site <- "http://environment.data.gov.uk/hydrology/id/stations/3c5cba29-2321-4289-a1fd-c355e135f4cb"
x <- uk(site, variable = "discharge")
plot(x$Date, x$Q, type='l')
```
usa *usa*

#### Description

Retrieve USA gauge data

# Usage

```
usa(
  site,
  variable = "stage",
  start_date = NULL,
  end_date = NULL,
  sites = FALSE,
  ...
\mathcal{L}
```
# Arguments

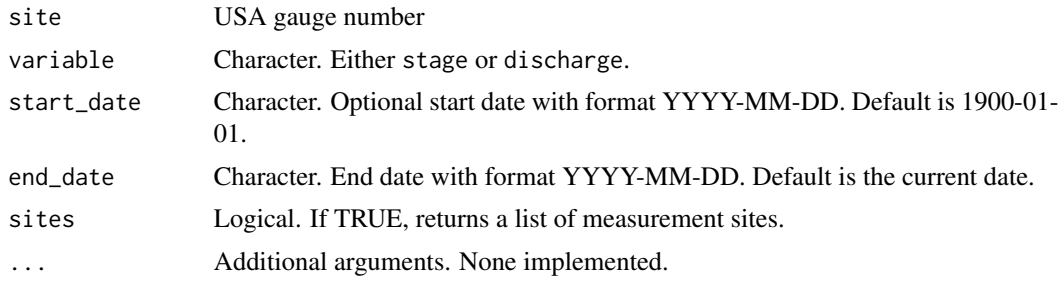

# Value

data frame of discharge time-series

# Examples

```
## Not run:
df <- usa("02471078", variable="discharge")
plot(df$Date, df$Q, type='l')
```
## End(Not run)

 $\mu$ sa  $\mu$  13

# <span id="page-13-0"></span>Index

australia, [3](#page-2-0) brazil, [4](#page-3-0) canada, [5](#page-4-0) chile, [6](#page-5-0) france, [7](#page-6-0) get\_timeseries\_id, [8](#page-7-0) japan, [8](#page-7-0) make\_bom\_request, [9](#page-8-0) original, [10](#page-9-0) plot.rr\_tbl, [10](#page-9-0) RivRetrieve-package, [2](#page-1-0) southAfrica, [11](#page-10-0) uk, [12](#page-11-0) usa, [12](#page-11-0)